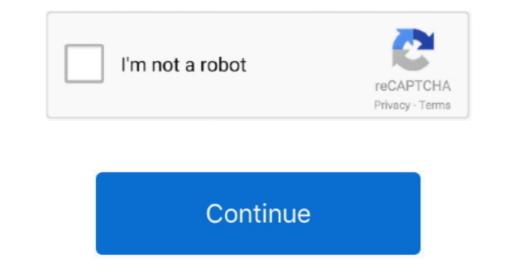

1/2

## **Plugins For Mac**

Audio plugins, Free plugins for Logic Pro X, Free music software, free audio app and free plug-in downloads, free VST/AU plugins for your PC or Mac, 32/64-bit, Freeware.. A single control allows you to visually EQ in real time by placing a straight line on its axis to filter out certain frequencies.. Here's a tutorial on how you can install them A VST plugin is a software effect or a virtual instrument intended for use in a host program that supports Virtual Studio Technology.. The good news is that there is no shortage of unique, well-designed, Mac free plugins available for download this very instant.. This tool supports all sample rates, allows for freehand drawing, and compensates for latency.. Lucky for you, we rounded up a few of the best Mac free plugins Don't delay!Voxengo Sound DelayVoxengo not only makes a great reverb, their delay leaves an impression, too.. The plugin also features delay sync, meaning the signal will repeat at different note lengths.. Here are some Mac free plugins for all your reverb needs Ambience by MagnusYou can't ask for much more than a fully-featured reverb plugin that costs nothing to download.. Overall, this tool makes EQing easy to grasp and fun to perform Code Red by Shattered Glass AudioFor a great, free 60s EQ emulation, check out Code Red.. For a classic reverb sound with the ability to achieve plate, room, and hall reverbs, you can't do much better than this.

You can bypass plug-ins several different ways:. The only downside to this renaissance of digital audio software is that there's simply too much to comb through all by yourself.. This reverb is optimized for gentle attack, meaning it works best with vocals, piano, etc.. Pluginboutique is the place where the best music software companies come to sell their VST Plugins, Virtual Instruments, Synth Presets and Music Plugins to Producers, Musicians and DJs worldwide.. Unzip the VST file Copy the dll file to your VST plugin folder may be named differently for you.. The central knob controls how small and bright or large and dark the sound will be, while the slider at the bottom dictates how dry or wet the signal is.

## plugins minecraft

plugins, plugins minecraft, plugins store, plugins meaning, plugins daw, plugins daw, plugins chrome, plugins for fl studio, plugins for fl studio, plugins for fl studio, plugins ableton, plugins ableton, plugi

Customers can browse Best Selling and Top Rated plugins and can download Free VST Plugins, Demos and Trial Versions before purchasing. Safari no longer supports most plug-ins To load webpages more quickly, save energy, and strengthen security, Safari is optimized for content that uses the HTML5 web standard, which doesn't require a plug-in. Unfortunately, this presentation gets lost with Mac hardware, but all of the functionality of Ambience remains.. Get REAKTOR PLAYER, KONTAKT PLAYER, KONTAKT PLAYER, KO

## plugins

dll VST plugins You will need to install the VFX Host Software on your Mac and also a program called SoundFlowerPlugins For Mac TerminalHow to Install VST Plugins in Audacity. This signal can be manipulated in real time, resulting in some trance-like, perhaps nightmarish loops. To enhance and customize your browsing experience, you can use Safari Extensions instead. As an added perk, the TDR Kotelnikov doesn't aim to emulate any pre-existing compression hardware. To enhance and customize your browsing experience, you can use Safari Extensions instead. Jul 07, 2020 Installing Audacity VST Plugins that you can get for free. One caveat here for Mac users: the Mac version of this plugin is still in beta ReverbReverb is that subtle effect that can make a song feel much bigger than before.

## plugins for ableton

Photoshop Plugins For MacInstructions to install a VST plugin on FL Studio:Download the VST to your computer.. Take a look at these Compressor Mac free plugins TDR KotelnikovHere's a compressor with an elegant, intuitive interface and the ability to remarkably alter the dynamic range of a song.. A VST plugin is a software effect or a virtual instrument intended for use in a host program that supports Virtual Studio Technology.. In FL Studio click Channels up top and click the Refresh button to scan your VST plugin folder.. All active plug-ins should now be listed, along with each website currently open within Safari.. Just listen, watch and download! Download the Best Free Audio Plugins Synths, Reverbs, Compressors.. It makes sense, then, that musicians, engineers, and producers of all skill levels constantly seek ways to save a buck here or there. KONTAKT PLAYER A sample player that runs all NI KONTAKT instruments, and hundreds of instruments from our leading production suite, KOMPLETE. KOMPLETE START, taken from our leading production suite, and hundreds of instruments and effects from one powerful plug-in. Xfer Records OTTThis multiband compressor has a unique layout and is optimized for electronic genres.. DelayThere are so many types of delay out there The best delay plugins can achieve multiple delay types with relative ease.. Voxengo OldskoolverbAs its name suggests, this free reverb plugin from Voxengo offers a more classic reverb sound.. The wetness or dryness of the signal can also be tweaked in small increments If you're looking for a great free reverb plug-in, this fits the bill.. You might be asked to sign in with your Apple ID Click Install After the extension. Still, while most of these tools function well and exhibit versatility, you might find yourself wanting more.. The Multiply chorus is no exception This plugin perhaps works best for background vocals, as it spreads the sound along the stereo field and adds warmth. Is power bi desktop available for mac Our website has tons of Free VST plugins, so we want to provide you with helpful information on how to add VST plugins, so we want to provide you with helpful information on how to add VST plugins, so we want to provide you with helpful information on how to add VST plugins. So we want to provide you with helpful information on how to add VST plugins to your computer and music software plugins. IIThis simple reverb plugin doesn't overwhelm the senses with too many knobs, numbers, or jargon.. This free EQ plugin provides smooth transitions with minimal phase interference.. How to install extensionsStart by installing the latest macOS updates to make sure that Safari is up to date.. This tool allows you to maintain the dynamics of the original dry signal while reaping the benefits of compression, sort of like with parallel compression.. The first knob on the plugin, "depth" controls how deep you want the compression effect to go.. There's a lot to discover and mess with here KR-Delay FS. If you rely less on technical details and more on the way a track sounds, this one's for you.. Adobe Flash PlayerVideo Plug-ins, try any of these recommendations to fix your issue depending on what you're experiencing: Acon Digital makes great free plugins (see Acon Digital Reverb in our 25 best Mac free plugins list).. The best music production plugins Included Contents - KORG Gadget 2 Plugins for Mac/PC Installer.. This one is worth a download for its level of control and ease of use CompressionAnyone who's serious about mixing knows the importance of proper compression.. This plugin sounds great, looks cool, and works wonders TDR VOS SlickEQUnsurprisingly, the SlickEQ by Tokyo Dawn Records is indeed pretty slick, and great for both mixing and mastering. Audio plugins, Free plugins for your PC or Mac, 32/64-bit, Freeware. Unzip the VST file Copy the dll file to your VST plugin folder may be named differently for you. The "time" knob controls attack/release time Standard input and output gain options are here as well.. If you can't open Logic Pro or MainStage, try removing plug-ins If a recently-installed plug-in isn't available in Logic Pro or MainStage, try the following in the order listed until you can find the plug-insIf you're having an issue in a particular Logic Pro project or MainStage, but you're having issues with your project or concert, try bypassing plug-ins. There is also an overall mix knob that controls the combined wet and dry signals. If your Mac is running macOS High Sierra and you recently installed a plug-in that isn't available in Logic Pro or MainStage, restart your Mac.. SAMPLES Almost 1,500 loops and samples from our popular Expansions range, suitable for use in any DAW.. Then on the very right, you'll find the wet and dry signal faders Acon Digital Reverb SoloIf the TAL Reverb II is simple, then the Acon Digital Reverb SoloIf the TAL Reverb II is simple, then the Acon Digital Reverb Solo is downright minimalist.. Unlike the original version, Code Red also adds control for the middle frequencies.. Here are 5 video tutorials on how to install VST plugins on Windows, Mac, Reaper, Audacity, and FL Studio.. 7 0 update with hundreds of changes, new presets & a new black UI Surge, formerly a paid product, only became.. This EQ mimics the classic Abbey Road Studios REDD console used by The Beatles, Pink Floyd, and countless other legends.. As the name suggests, this tool also features dynamic EQ, meaning it can add compressed high or low frequencies.. The App Store opens to the Safari Extensions page, as pictured above To download and install an extension, click the price.. How to Install VST Plugins on WindowsPlug-ins For Mac Os XThis video is for general installation of a VST plugin on your Windows computer.. For a free EQ, this one boasts several features Voxengo Marvel GEQMarvel Graphic Equalizer by Voxengo is particularly useful for linear phase EQ.. This tool helps regulate dynamic range and maintain consistency between mix elements.. Open Logic Pro or MainStage, and check to see if the plug-in is available in your project.. Discover, download and learn how to use the most popular free vst and au plugins on Splice.. This functionality includes gating, decay (with a "hold" feature), shape, EQ, and damping.. The Best Free Audio Plugins for OS X with Video Demos AudioUnit (AU), RTA, VSTSynths, Reverbs, Compressorsand much more.. Free Plugins For MacPlugins For Mac Fortunately, many modern DAWs feature hundreds of built-in plugins and sounds that can be used to your track fiendishly easy. GarageBand for Mac is an excellent tool for making music, and it can be used to your track fiendishly easy. to install a VST plugin on Windows:Download the VST to your computer.. It even allows for five output stages: Linear, Silky, Mellow, Deep, or Toasted These settings slightly change the harmonic and dynamic responses.. No numbers, no specific frequencies-this plugin is all about ease of use and feel.. Then return to Safari to turn on the extension you installed: SAMPLED INSTRUMENTS Nine pro-grade sample-based VST instruments - vintage synths, acoustic instruments, drums, and more. e10c415e6f

2/2